How To Install Skyrim Mods [Manually](http://a.mydocsworld.com/b.php?q=How To Install Skyrim Mods Manually Windows 8) Windows 8 >[>>>CLICK](http://a.mydocsworld.com/b.php?q=How To Install Skyrim Mods Manually Windows 8) HERE<<<

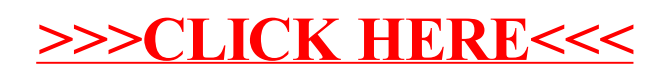